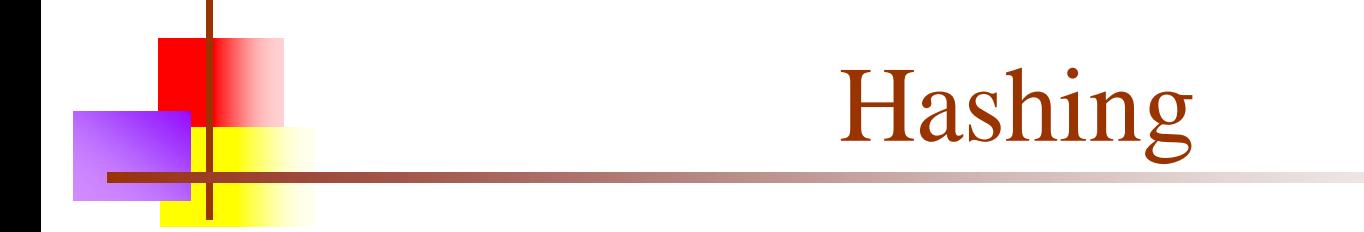

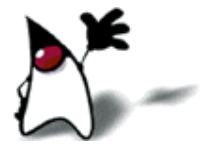

### Preview

- $\blacksquare$  A hash function is a function that:
	- When applied to an Object, returns a number
	- When applied to *equal* Objects, returns the *same* number for each
	- When applied to *unequal* Objects, is *very unlikely* to return the same number for each
- Hash functions turn out to be very important for searching, that is, looking things up fast
- This is their story....

# Searching

- Consider the problem of searching an array for a given value
	- If the array is not sorted, the search requires  $O(n)$  time
		- If the value isn't there, we need to search all n elements
		- If the value is there, we search  $n/2$  elements on average
	- If the array is sorted, we can do a binary search
		- A binary search requires  $O(\log n)$  time
		- About equally fast whether the element is found or not
	- It doesn't seem like we could do much better
		- How about an  $O(1)$ , that is, constant time search?
		- We can do it *if* the array is organized in a particular way

# Hashing

- Suppose we were to come up with a "magic function" that, given a value to search for, would tell us exactly where in the array to look
	- If it's in that location, it's in the array
	- If it's not in that location, it's not in the array
- **This function would have no other purpose**
- If we look at the function's inputs and outputs, they probably won't "make sense"
- **This function is called a hash function because it** "makes hash" of its inputs

### Example (ideal) hash function

 Suppose our hash function gave us the following values: hashCode("apple") = 5 hashCode("watermelon") = 3 hashCode("grapes") = 8 hashCode("cantaloupe") = 7 hashCode("kiwi") = 0 hashCode("strawberry") = 9 hashCode("mango") = 6 hashCode("banana") = 2

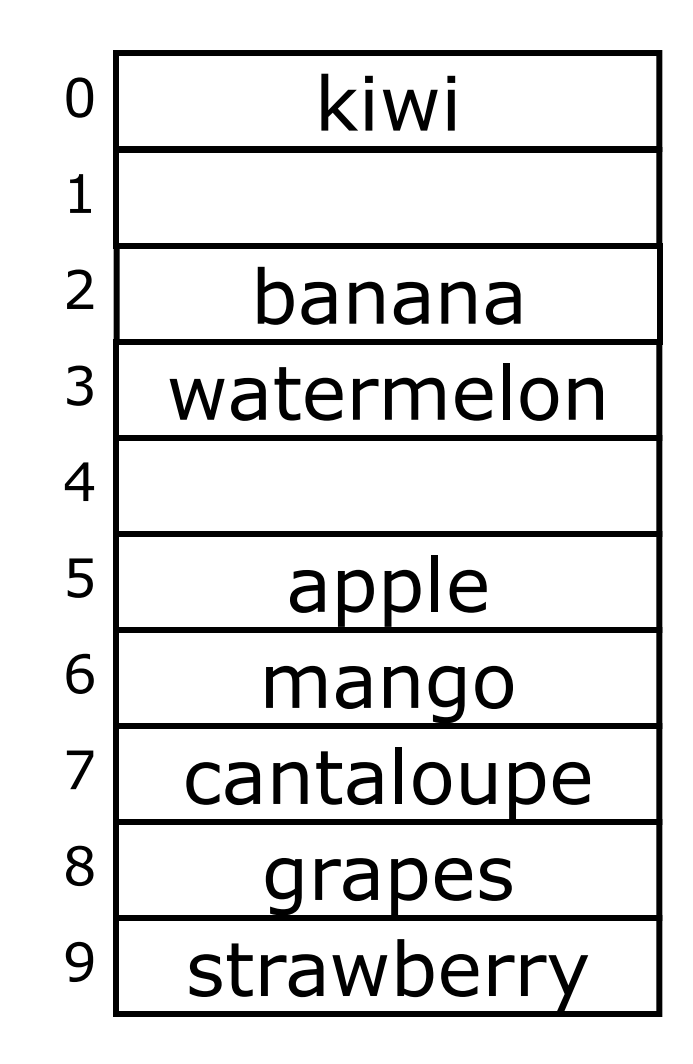

### Sets and tables

- Sometimes we just want a set of things—objects are either in it, or they are not in it
- Sometimes we want a map a way of looking up one thing based on the value of another
	- We use a *key* to find a place in the map
	- The associated *value* is the information we are trying to look up
- Hashing works the same for both sets and maps
	- Most of our examples will be sets

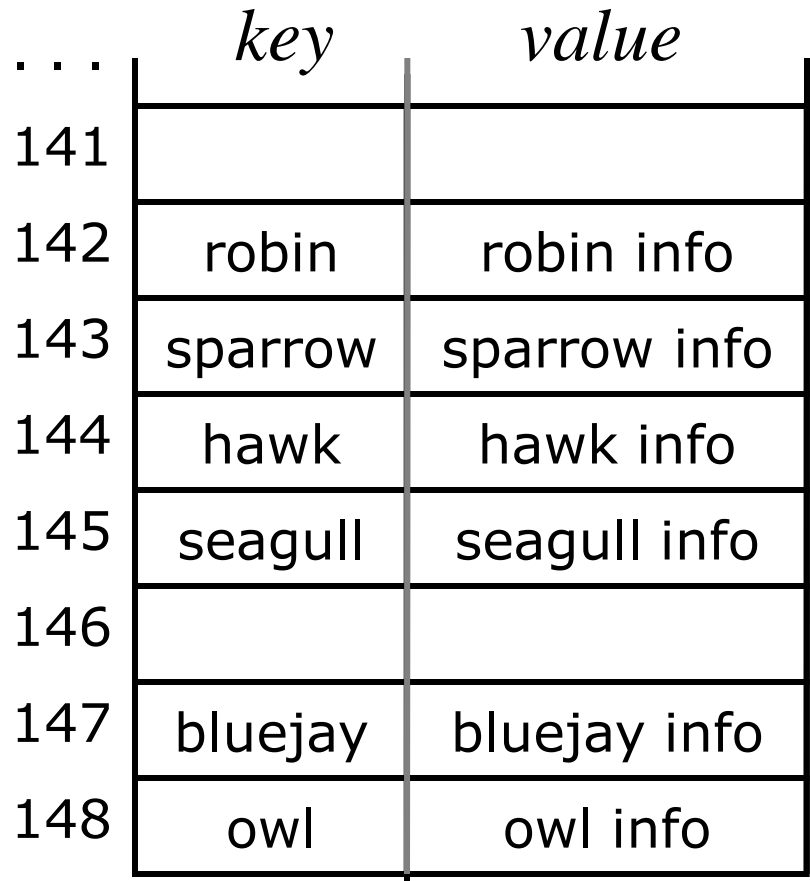

### Finding the hash function

- How can we come up with this magic function?
- In general, we cannot--there is no such magic function  $\odot$ 
	- In a few specific cases, where all the possible values are known in advance, it has been possible to compute a perfect hash function
- What is the next best thing?
	- A perfect hash function would tell us exactly where to look
	- In general, the best we can do is a function that tells us where to *start* looking!

### Example imperfect hash function

- Suppose our hash function gave us the following values:
	- $hal{h}$  hash("apple") = 5 hash("watermelon") = 3 hash("grapes") =  $8$ hash("cantaloupe") =  $7$  $hash("kiwi") = 0$ hash("strawberry") = 9 hash("mango") =  $6$  $hash("banana") = 2$ hash("honeydew") =  $6$

• Now what?

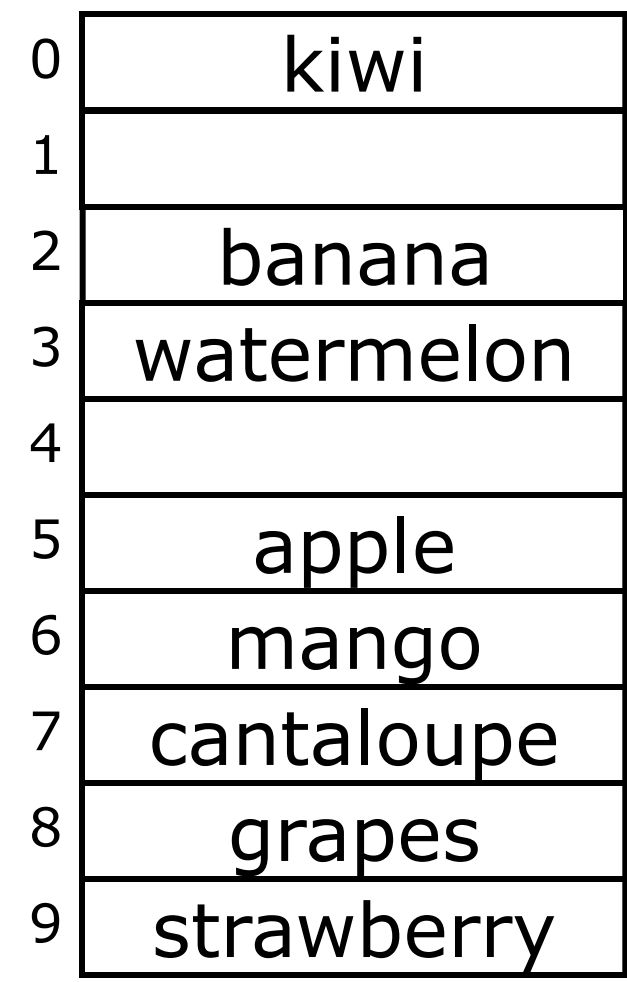

# Collisions

- When two values hash to the same array location, this is called a collision
- Collisions are normally treated as "first come, first served"—the first value that hashes to the location gets it
- We have to find something to do with the second and subsequent values that hash to this same location

# Handling collisions

- What can we do when two different values attempt to occupy the same place in an array?
	- **Solution #1:** Search from there for an empty location
		- Can stop searching when we find the value *or* an empty location
		- Search must be end-around
	- **Solution #2:** Use a second hash function
		- ...and a third, and a fourth, and a fifth, ...
	- **Solution #3:** Use the array location as the header of a linked list of values that hash to this location
- All these solutions work, provided:
	- We use the same technique to *add* things to the array as we use to *search* for things in the array

# Insertion, I

- Suppose you want to add seagull to this hash table
- Also suppose:
	- hashCode(seagull) = 143
	- $\blacksquare$  table[143] is not empty
	- $table[143] := seagull$
	- $\blacksquare$  table[144] is not empty
	- $table[144] != seagull$
	- $\blacksquare$  table[145] is empty
- **Therefore, put seagull at** location 145

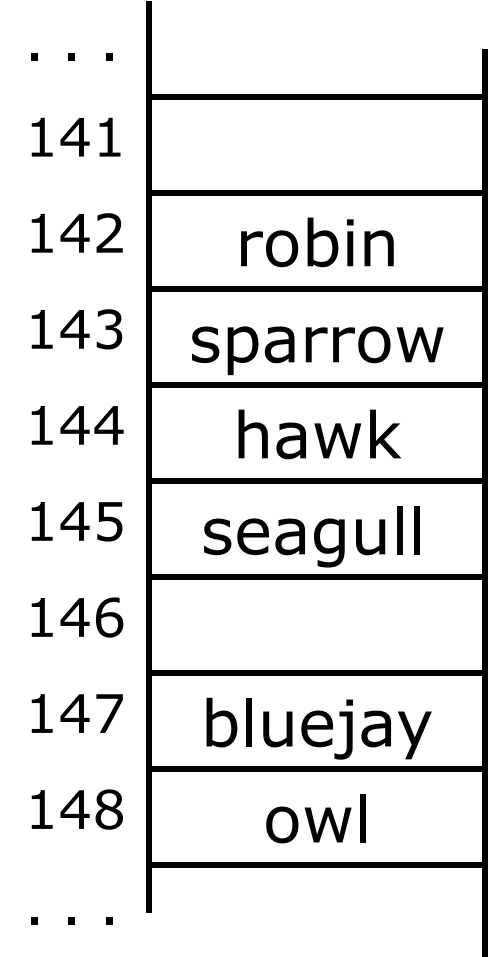

# Searching, I

- Suppose you want to look up seagull in this hash table
- Also suppose:
	- hashCode(seagull) = 143
	- **table**[143] is not empty
	- $\bullet$  table[143] != seagull
	- $\blacksquare$  table [144] is not empty
	- **table**[144] != seagull
	- table[145] is not empty
	- **table**[145] == seagull !
- We found seagull at location 145

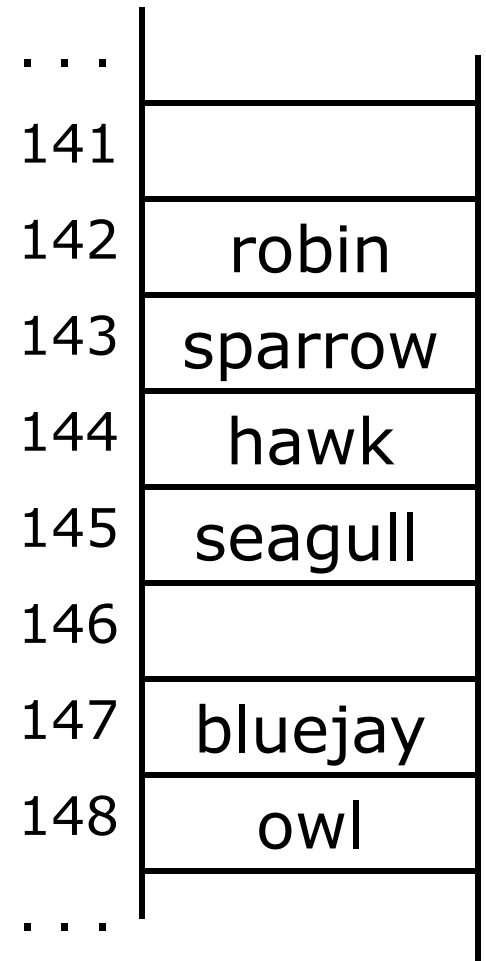

# Searching, II

- Suppose you want to look up cow in this hash table
- Also suppose:
	- $\blacksquare$  hashCode(cow) = 144
	- $\blacksquare$  table[144] is not empty
	- $\blacksquare$  table[144] != cow
	- $\blacksquare$  table[145] is not empty
	- $\blacksquare$  table[145] != cow
	- **table**[146] is empty
- If **COW** were in the table, we should have found it by now
- $\blacksquare$  Therefore, it isn't here

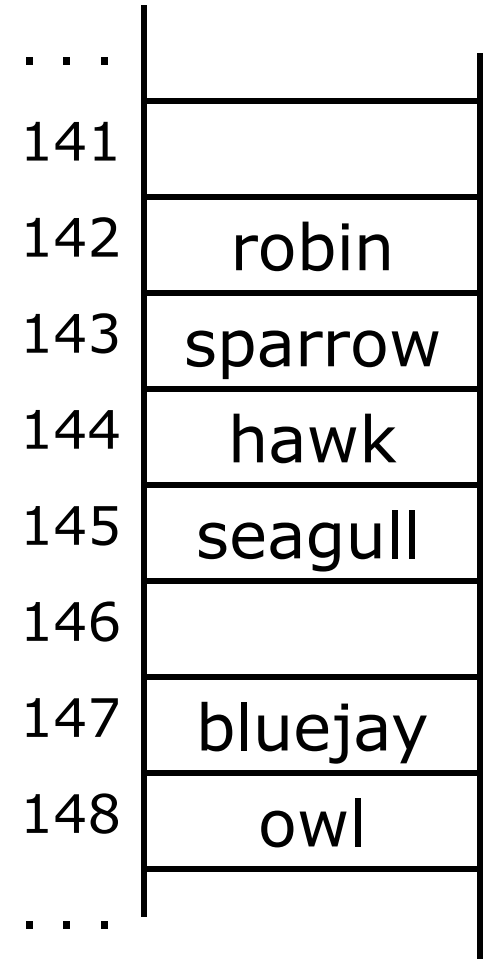

# Insertion, II

- Suppose you want to add hawk to this hash table
- Also suppose
	- $\blacksquare$  hashCode(hawk) = 143
	- $\blacksquare$  table[143] is not empty
	- $\blacksquare$  table[143] != hawk
	- $\blacksquare$  table[144] is not empty
	- $\bullet$  table[144] == hawk
- **hawk** is already in the table, so do nothing

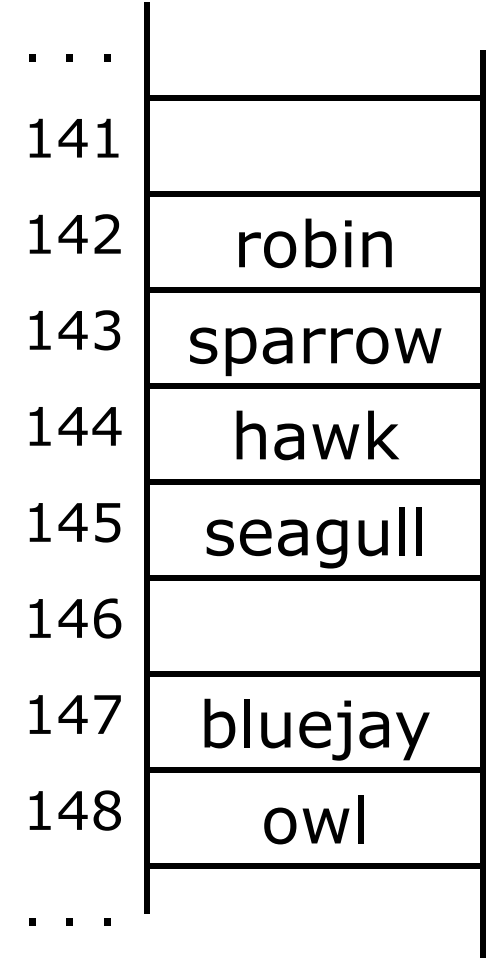

# Insertion, III

#### Suppose:

- You want to add **cardinal** to this hash table
- $\blacksquare$  hashCode(cardinal) = 147
- The last location is 148
- 147 and 148 are occupied
- Solution:
	- **Treat the table as circular; after** 148 comes 0
	- $\blacksquare$  Hence, cardinal goes in location 0 (or 1, or 2, or ...)

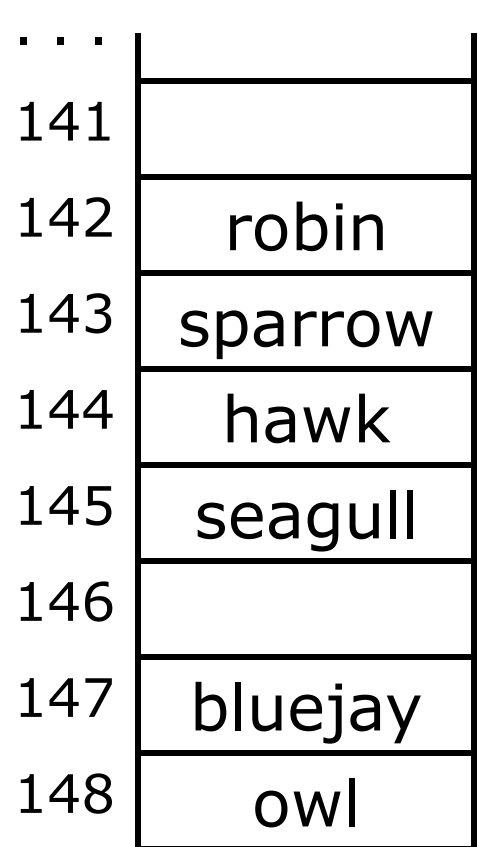

# **Clustering**

- One problem with the above technique is the tendency to form "clusters"
- A cluster is a group of items not containing any open slots
- The bigger a cluster gets, the more likely it is that new values will hash into the cluster, and make it ever bigger
- **Clusters cause efficiency to degrade**
- Here is a *non*-solution: instead of stepping one ahead, step **n** locations ahead
	- The clusters are still there, they're just harder to see
	- Unless n and the table size are mutually prime, some table locations are never checked

# **Efficiency**

- $\blacksquare$  Hash tables are actually surprisingly efficient
- **Until the table is about 70% full, the number of** probes (places looked at in the table) is typically only 2 or 3
- Sophisticated mathematical analysis is required to *prove* that the expected cost of inserting into a hash table, or looking something up in the hash table, is O(1)
- Even if the table is nearly full (leading to occasional long searches), efficiency is usually still quite high

### Solution #2: Rehashing

- In the event of a collision, another approach is to rehash: compute another hash function
	- Since we may need to rehash many times, we need an easily computable sequence of functions
- Simple example: in the case of hashing Strings, we might take the previous hash code and add the length of the String to it
	- Probably better if the length of the string was not a component in computing the original hash function
- **Possibly better yet: add the length of the String plus the number** of probes made so far
	- **Problem:** are we sure we will look at every location in the array?
- **Rehashing is a fairly uncommon approach, and we won't pursue** it any further here

### Solution #3: Bucket hashing

- The previous solutions used open hashing: all entries went into a "flat" (unstructured) array
- **Another solution is to** make each array location the header of a linked list of values that hash to that location

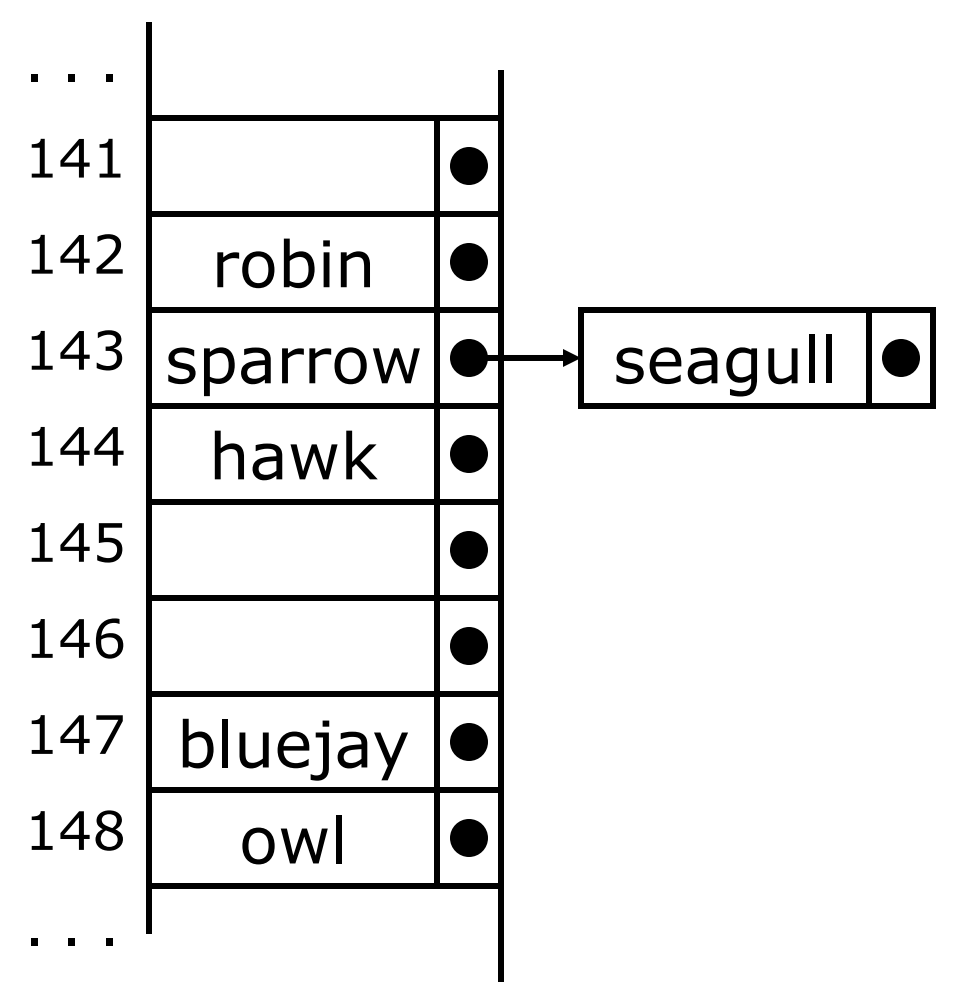

# The hashCode function

- public int hashCode() is defined in Object
- Like equals, the default implementation of hashCode just uses the address of the object probably not what you want for your own objects
- You can override hashCode for your own objects
- As you might expect, String overrides hashCode with a version appropriate for strings
- Note that the supplied hashCode method can return *any* possible int value (including negative numbers)
	- You have to adjust the returned int value to the size of your hash table

# Why do you care?

- Java provides HashSet, Hashtable, and HashMap for your use
- These classes are very fast and very easy to use
- They work great, without any additional effort, for Strings
- But...
- They will *not work* for your own objects *unless either:*
	- You are satisfied with the inherited **equals** method (no object is equal to any other, separately created object)
- *Or:*
	- You have defined equals for your objects *and*
	- You have *also* defined a hashCode method that is *consistent with* your equals method (that is, equal objects have equal hash codes)

# Writing your own hashCode()

- A hashCode() method *must:*
	- Return a value that is (or can be converted to) a legal array index
	- Always return the same value for the same input
		- It can't use random numbers, or the time of day
	- Return the same value for *equal* inputs
		- $\blacksquare$  Must be consistent with your equals method
- It does *not* need to guarantee different values for different inputs
- A *good* hashCode() method *should:*
	- **Make it** *unlikely* that different objects have the same hash code
	- Be efficient to compute
	- Give a uniform distribution of values
	- *Not* assign similar numbers to similar input values

### Other considerations

- The hash table might fill up; we need to be prepared for that
	- Not a problem for a bucket hash, of course
- You cannot easily delete items from an open hash table
	- **This would create empty slots that might prevent you** from finding items that hash before the slot but end up after it
	- Again, not a problem for a bucket hash
- Generally speaking, hash tables work best when the table size is a prime number

### Hash tables in Java

- Java provides classes Hashtable, HashMap, and HashSet (and many other, more specialized ones)
- **Hashtable and HashMap** are maps: they associate *keys* with *values*
- **Hashtable** is synchronized; that is, it can be accessed safely from multiple threads
	- **Hashtable** uses an open hash, and has a rehash method, to increase the size of the table
- **Hash Map** is newer, faster, and usually better, but it is not synchronized
	- HashMap uses a bucket hash, and has a remove method
- HashSet is just a set, not a collection, and is not synchronized

# Hash table operations

- **HashSet, Hashtable and HashMap are in java.util**
- All have no-argument constructors, as well as constructors that take an integer table size
- The maps have methods:
	- **public Object put (Object key, Object value)** 
		- (Returns the previous value for this key, or null)
	- public Object get(Object key)
	- **public void clear()**
	- **public Set keySet()** 
		- Dynamically reflects changes in the hash table
	- ...and many others

# Bottom line

■ You do *not* have to write a hashCode() method if:

- You never use a built-in class that depends on it, or
- You put only Strings in hash sets, and use only Strings as *keys* in hash maps (values don't matter), or
- You are happy with **equals** meaning  $==$ , and don't override it
- You *do* have to write a **hashCode()** method if:
	- You use a built-in hashing class for your own objects, and you override equals for those objects
- **Finally, if you ever override hashCode, you** *must* also override equals

# The End